# **py-gfm Documentation**

*Release 0.1.3*

**The Dart Team, Alexandre Macabies**

August 20, 2016

#### Contents

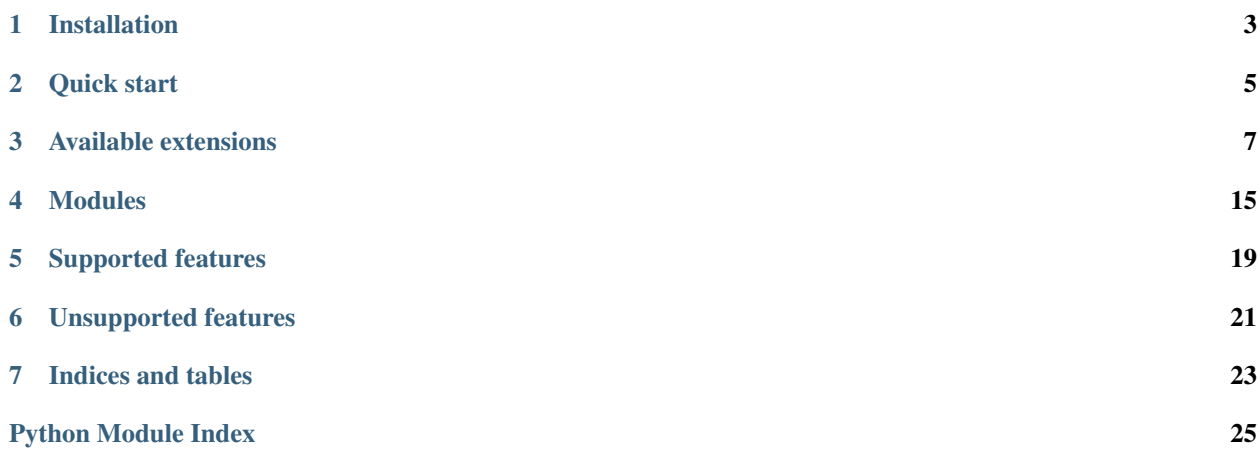

This is an implementation of [GitHub-Flavored Markdown](https://github.github.com/github-flavored-markdown/) written as an extension to the Python [Markdown](https://pythonhosted.org/Markdown/) library. It aims for maximal compatibility with GitHub's rendering.

py-gfm code is under a BSD-style license.

**CHAPTER 1**

### **Installation**

<span id="page-6-0"></span>pip install py-gfm

### **Quick start**

### <span id="page-8-0"></span>**2.1 All-in-one extension**

```
import markdown
from mdx_gfm import GithubFlavoredMarkdownExtension
source = ""Hello, *world*! This is a ~~good~~marvelous day!
Here is an auto link: https://example.org/
Le me introduce you to [task lists] (https://github.com/blog/1375-task-lists-in-gfm-issues-pulls-comm
- [ ] eggs
- [x] milk
You can also have fenced code blocks:
\sqrt{2}import this
\sum_{i=1}^n \frac{1}{i} \sum_{j=1}^n \frac{1}{j}"""
# Direct conversion
html = markdown.markdown(source,
                          extensions=[GithubFlavoredMarkdownExtension()])
# Factory-like
md = markdown.Markdown(extensions=[GithubFlavoredMarkdownExtension()])
html = md.convert(source)
```
## **2.2 À la carte**

```
import markdown
from gfm import AutolinkExtension, TaskListExtension
html = markdown.markdown(source,
                        extensions=[AutolinkExtension(),
                                     TaskListExtension(max_depth=2)])
```
### **Available extensions**

### <span id="page-10-3"></span><span id="page-10-1"></span><span id="page-10-0"></span>**3.1 gfm.autolink – Turn URLs into links**

The  $qfm$ . autolink module provides an extension that turns all raw URLs into marked-up links.

This is based on the [web-only URL regex](http://daringfireball.net/2010/07/improved_regex_for_matching_urls) by John Gruber (public domain).

This regex seems to line up pretty closely with GitHub's URL matching. Two cases were identified where they differ. In both cases, the regex were slightly modified to bring it in line with GitHub's parsing:

- GitHub accepts FTP-protocol URLs;
- GitHub only accepts URLs with protocols or www., whereas Gruber's regex accepts things like foo.com/bar.

#### **3.1.1 Typical usage**

```
import markdown
from gfm import AutolinkExtension
print(markdown.markdown("I love this http://example.org/ check it out",
                        extensions=[AutolinkExtension()]))
```
<p>I love this <a href="http://example.org/">http://example.org/</a> check it out</p>

class gfm.autolink.**AutolinkExtension**(*\*args*, *\*\*kwargs*) Bases: markdown.extensions.Extension

An extension that turns URLs into links.

```
getConfig(key, default=u'')
     Return a setting for the given key or an empty string.
```

```
getConfigInfo()
     Return all config descriptions as a list of tuples.
```

```
getConfigs()
     Return all configs settings as a dict.
```

```
setConfig(key, value)
     Set a config setting for key with the given value.
```
#### <span id="page-10-2"></span>**setConfigs**(*items*)

Set multiple config settings given a dict or list of tuples.

### <span id="page-11-1"></span>**3.2 gfm.automail – Turn email addresses into links**

The  $qfm$ , automail module provides an extension that turns all raw email addresses into marked-up links.

### **3.2.1 Typical usage**

```
import markdown
from gfm import AutomailExtension
print(markdown.markdown("You can mail me at foo@example.org for more info",
                        extensions=[AutomailExtension()]))
```
<p>You can mail me at <a href="mailto:foo@example.org">foo@example.org</a> for more info</p>

class gfm.automail.**AutomailExtension**(*\*args*, *\*\*kwargs*) Bases: markdown.extensions.Extension

An extension that turns email addresses into links.

```
getConfig(key, default=u'')
     Return a setting for the given key or an empty string.
```

```
getConfigInfo()
     Return all config descriptions as a list of tuples.
```
**getConfigs**() Return all configs settings as a dict.

```
setConfig(key, value)
     Set a config setting for key with the given value.
```

```
setConfigs(items)
     Set multiple config settings given a dict or list of tuples.
```
### <span id="page-11-0"></span>**3.3 gfm.hidden\_hilite – Fenced code blocks with no highlighting**

The  $qfm$ . hidden\_hilite module provides an extension that allows the use of fenced code blocks without adding syntax highlighting or line numbers.

### **3.3.1 Typical usage**

```
import markdown
from gfm import HiddenHiliteExtension
print(markdown.markdown("```\nimport this\nprint('foo')\n```",
                        extensions=[HiddenHiliteExtension()]))
```

```
<p><code>import this</code>
print('foo')</code></p>
```
class gfm.hidden\_hilite.**HiddenHiliteExtension**(*\*args*, *\*\*kwargs*) Bases: markdown.extensions.codehilite.CodeHiliteExtension

A subclass of CodeHiliteExtension that doesn't highlight on its own.

<span id="page-12-1"></span>**getConfig**(*key*, *default=u''*) Return a setting for the given key or an empty string.

```
getConfigInfo()
```
Return all config descriptions as a list of tuples.

**getConfigs**() Return all configs settings as a dict.

**setConfig**(*key*, *value*) Set a config setting for *key* with the given *value*.

**setConfigs**(*items*) Set multiple config settings given a dict or list of tuples.

### <span id="page-12-0"></span>**3.4 gfm.semi\_sane\_lists – GitHub-like list parsing**

The  $qfm$ . semi\_sane\_lists module provides an extension that causes lists to be treated the same way GitHub does.

Like the sane\_lists extension, GitHub considers a list to end if it's separated by multiple newlines from another list of a different type. Unlike the sane\_lists extension, GitHub will mix list types if they're not separated by multiple newlines.

GitHub also recognizes lists that start in the middle of a paragraph. This is currently not supported by this extension, since the Python parser has a deeply-ingrained belief that blocks are always separated by multiple newlines.

#### **3.4.1 Typical usage**

```
import markdown
from gfm import SemiSaneListExtension
print(markdown.markdown("""
- eggs
- milk
1. mix
2. stew
""", extensions=[SemiSaneListExtension()]))
```
 $\langle u \rangle$ <li>eggs</li> <li>milk</li>  $\langle$ ul>  $<$  $0<sub>l</sub>$  $\langle$ li>mix $\langle$ li> <li>stew</li>  $\langle$ /ol>

class gfm.semi\_sane\_lists.**SemiSaneListExtension**(*\*args*, *\*\*kwargs*) Bases: markdown.extensions.Extension

An extension that causes lists to be treated the same way GitHub does.

```
getConfig(key, default=u'')
```
Return a setting for the given key or an empty string.

<span id="page-13-2"></span>**getConfigInfo**() Return all config descriptions as a list of tuples.

- **getConfigs**() Return all configs settings as a dict.
- **setConfig**(*key*, *value*) Set a config setting for *key* with the given *value*.
- **setConfigs**(*items*) Set multiple config settings given a dict or list of tuples.

### <span id="page-13-0"></span>**3.5 gfm.spaced\_link – Links with optional whitespace**

The  $qfm$ . spaced\_link module provides an extension that supports links and images with additional whitespace.

GitHub's Markdown engine allows links and images to have whitespace – including a single newline – between the first set of brackets and the second (e.g. [text] (href)). This extension adds such support.

### **3.5.1 Typical usage**

```
import markdown
from gfm import SpacedLinkExtension
print(markdown.markdown("Check out [this link] (http://example.org/)!",
                        extensions=[SpacedLinkExtension()]))
```

```
<p>Check out <a href="http://example.org/">this link</a>!</p>
```

```
class gfm.spaced_link.SpacedLinkExtension(*args, **kwargs)
    Bases: markdown.extensions.Extension
```
An extension that supports links and images with additional whitespace.

```
getConfig(key, default=u'')
```
Return a setting for the given key or an empty string.

```
getConfigInfo()
```
Return all config descriptions as a list of tuples.

- **getConfigs**() Return all configs settings as a dict.
- **setConfig**(*key*, *value*) Set a config setting for *key* with the given *value*.

```
setConfigs(items)
```
Set multiple config settings given a dict or list of tuples.

### <span id="page-13-1"></span>**3.6 gfm.strikethrough – Strike-through support**

The  $qfm$ ,  $strikethrough$  module provides GitHub-like syntax for strike-through text, that is text between double tildes: some ~~strike-through'ed~~ text

#### <span id="page-14-1"></span>**3.6.1 Typical usage**

```
import markdown
from gfm import StrikethroughExtension
print(markdown.markdown("I ~~like~~ love you!",
                        extensions=[StrikethroughExtension()]))
```
<p>I <del>like</del> love you!</p>

class gfm.strikethrough.**StrikethroughExtension**(*\*args*, *\*\*kwargs*) Bases: markdown.extensions.Extension

An extension that adds support for strike-through text between two  $\sim \sim$ .

```
getConfig(key, default=u'')
     Return a setting for the given key or an empty string.
```

```
getConfigInfo()
     Return all config descriptions as a list of tuples.
```

```
getConfigs()
     Return all configs settings as a dict.
```

```
setConfig(key, value)
     Set a config setting for key with the given value.
```
**setConfigs**(*items*) Set multiple config settings given a dict or list of tuples.

### <span id="page-14-0"></span>**3.7 gfm.tasklist – Task list support**

The  $qfm$ .  $tasklist$  module provides GitHub-like support for task lists. Those are normal lists with a checkbox-like syntax at the beginning of items that will be converted to actual checkbox inputs. Nested lists are supported.

Example syntax:

```
- [x] milk
- [ ] eggs
- [x] chocolate
- [ ] if possible:
    1. [ ] solve world peace
    2. [ ] solve world hunger
```
Note: GitHub has support for updating the Markdown source text by toggling the checkbox (by clicking on it). This is not supported by this extension, as it requires server-side processing that is out of scope of a Markdown parser.

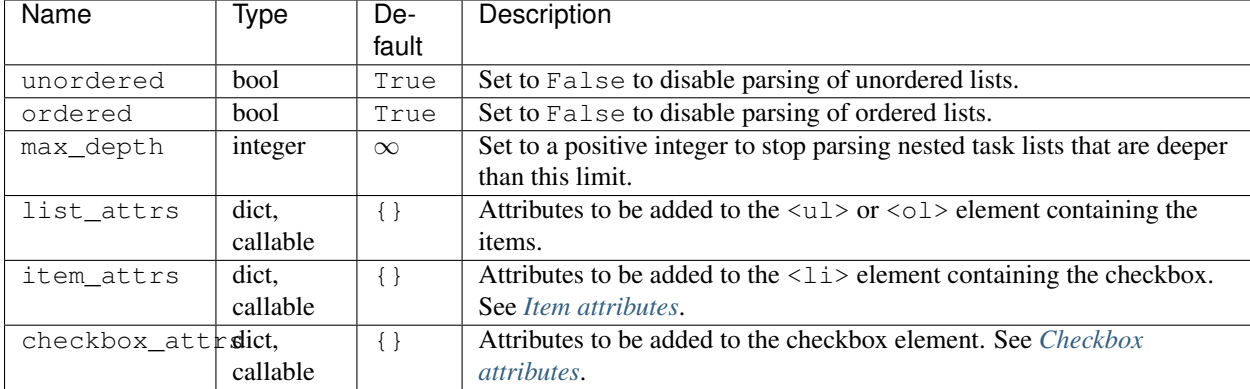

### **3.7.1 Available configuration options**

#### **List attributes**

If option list\_attrs is a *dict*, the key-value pairs will be applied to the <ul> (resp. <ol>) unordered (resp. ordered) list element, that is the parent element of the  $\langle \text{li}\rangle$  elements.

Warning: These attributes are applied to all nesting levels of lists, that is, to both the root lists and their potential sub-lists, recursively.

You can control this behavior by using a *callable* instead (see below).

If option list\_attrs is a *callable*, it should be a function that respects the following prototype:

```
def function(list, depth: int) -> dict:
```
where:

- list is the <ul> or <ol> element;
- depth is the depth of this list relative to its root list (root lists have a depth of 1).

The returned *dict* items will be applied as HTML attributes to the list element.

Note: Thanks to this feature, you could apply attributes to root lists only. Take this code sample:

```
import markdown
from gfm import TaskListExtension
def list_attr_cb(list, depth):
   if depth == 1:
       return {'class': 'tasklist'}
    return {}
tl_ext = TaskListExtension(list_attrs=list_attr_cb)
print(markdown.markdown("""
- [x] some thing
- [ ] some other
    - [ ] sub thing
   - [ ] sub other
""", extensions=[tl_ext]))
```
In this example, only the root list will have the tasklist class attribute, not the one containing "sub" items.

#### <span id="page-16-0"></span>**Item attributes**

If option item\_attrs is a *dict*, the key-value pairs will be applied to the  $\langle 1 \rangle$  element as its HTML attributes.

Example:

item\_attrs={'class': 'list-item'}

will result in:

<li class="list-item">...</li>

If option item\_attrs is a *callable*, it should be a function that respects the following prototype:

def function(parent, element, checkbox) -> dict:

where:

- parent is the <li> parent element;
- $\bullet$  element is the  $\langle$ li  $\rangle$  element:
- checkbox is the generated <input type="checkbox"> element.

The returned *dict* items will be applied as HTML attributes to the  $\langle 1 \rangle$  element containing the checkbox.

#### <span id="page-16-1"></span>**Checkbox attributes**

If option checkbox\_attrs is a *dict*, the key-value pairs will be applied to the <input type="checkbox"> element as its HTML attributes.

Example:

checkbox\_attrs={'class': 'list-cb'}

will result in:

```
<li><input type="checkbox" class="list-cb"> ...</li>
```
If option checkbox\_attrs is a *callable*, it should be a function that respects the following prototype:

def function(parent, element) -> dict:

where:

- parent is the  $\langle$ 11> parent element;
- element is the <li> element.

The returned *dict* items will be applied as HTML attributes to the checkbox element.

#### **3.7.2 Typical usage**

```
import markdown
from gfm import TaskListExtension
print(markdown.markdown("""
 - [x] milk
- [ ] eggs
- [x] chocolate
- not a checkbox
""", extensions=[TaskListExtension()]))
```
 $<$ ul $>$ 

```
<li><input checked="checked" disabled="disabled" type="checkbox" /> milk</li>
<li><input disabled="disabled" type="checkbox" /> eggs</li>
<li><input checked="checked" disabled="disabled" type="checkbox" /> chocolate</li>
<li>not a checkbox</li>
\langle/ul>
```

```
class gfm.tasklist.TaskListExtension(*args, **kwargs)
```
Bases: markdown.extensions.Extension

An extension that supports GitHub task lists. Both ordered and unordered lists are supported and can be separately enabled. Nested lists are supported.

Example:

- [x] milk - [ ] eggs - [x] chocolate - [ ] if possible: 1. [ ] solve world peace 2. [ ] solve world hunger

#### **getConfig**(*key*, *default=u''*)

Return a setting for the given key or an empty string.

#### **getConfigInfo**()

Return all config descriptions as a list of tuples.

#### **getConfigs**()

Return all configs settings as a dict.

#### **setConfig**(*key*, *value*)

Set a config setting for *key* with the given *value*.

#### **setConfigs**(*items*)

Set multiple config settings given a dict or list of tuples.

### **Modules**

### <span id="page-18-4"></span><span id="page-18-2"></span><span id="page-18-0"></span>**4.1 gfm – Base module for GitHub-Flavored Markdown**

- class gfm.**AutolinkExtension**(*\*args*, *\*\*kwargs*) An extension that turns URLs into links.
- class gfm.**AutomailExtension**(*\*args*, *\*\*kwargs*) An extension that turns email addresses into links.
- class gfm.**HiddenHiliteExtension**(*\*args*, *\*\*kwargs*) A subclass of CodeHiliteExtension that doesn't highlight on its own.
- class gfm.**SemiSaneListExtension**(*\*args*, *\*\*kwargs*) An extension that causes lists to be treated the same way GitHub does.
- class gfm.**SpacedLinkExtension**(*\*args*, *\*\*kwargs*) An extension that supports links and images with additional whitespace.
- class gfm.**StrikethroughExtension**(*\*args*, *\*\*kwargs*) An extension that adds support for strike-through text between two  $\sim\sim$ .

```
class gfm.TaskListExtension(*args, **kwargs)
```
An extension that supports GitHub task lists. Both ordered and unordered lists are supported and can be separately enabled. Nested lists are supported.

Example:

```
- [x] milk
- [ ] eggs
- [x] chocolate
- [ ] if possible:
    1. [ ] solve world peace
    2. [ ] solve world hunger
```
### <span id="page-18-3"></span>**4.2 mdx\_gfm – Full extension for GFM (comments, issues)**

An extension that is as compatible as possible with GitHub-flavored Markdown (GFM).

This extension aims to be compatible with the standard GFM that GitHub uses for comments and issues. It has all the extensions described in the [GFM documentation,](https://guides.github.com/features/mastering-markdown/) except for intra-GitHub links to commits, repositories, and issues.

<span id="page-18-1"></span>Note that Markdown-formatted gists and files (including READMEs) on GitHub use a slightly different variant of GFM. For that, use  $mdx$  partial gfm. PartialGithubFlavoredMarkdownExtension.

#### <span id="page-19-2"></span>class mdx\_gfm.**GithubFlavoredMarkdownExtension**(*\*args*, *\*\*kwargs*)

Bases: [mdx\\_partial\\_gfm.PartialGithubFlavoredMarkdownExtension](#page-19-0)

An extension that is as compatible as possible with GitHub-flavored Markdown (GFM).

This extension aims to be compatible with the standard GFM that GitHub uses for comments and issues. It has all the extensions described in the [GFM documentation,](https://guides.github.com/features/mastering-markdown/) except for intra-GitHub links to commits, repositories, and issues.

Note that Markdown-formatted gists and files (including READMEs) on GitHub use a slightly different variant of GFM. For that, use [mdx\\_partial\\_gfm.PartialGithubFlavoredMarkdownExtension](#page-19-0).

```
getConfig(key, default=u'')
```
Return a setting for the given key or an empty string.

```
getConfigInfo()
     Return all config descriptions as a list of tuples.
```

```
getConfigs()
     Return all configs settings as a dict.
```

```
setConfig(key, value)
     Set a config setting for key with the given value.
```

```
setConfigs(items)
     Set multiple config settings given a dict or list of tuples.
```
### <span id="page-19-1"></span>**4.3 mdx\_partial\_gfm – Partial extension for GFM (READMEs, wiki)**

An extension that is as compatible as possible with GitHub-flavored Markdown (GFM).

This extension aims to be compatible with the variant of GFM that GitHub uses for Markdown-formatted gists and files (including READMEs). This variant seems to have all the extensions described in the [GFM documentation,](https://guides.github.com/features/mastering-markdown/) except:

- Newlines in paragraphs are not transformed into br tags.
- Intra-GitHub links to commits, repositories, and issues are not supported.

If you need support for features specific to GitHub comments and issues, please use [mdx\\_gfm.GithubFlavoredMarkdownExtension](#page-18-1).

<span id="page-19-0"></span>class mdx\_partial\_gfm.**PartialGithubFlavoredMarkdownExtension**(*\*args*, *\*\*kwargs*) Bases: markdown.extensions.Extension

An extension that is as compatible as possible with GitHub-flavored Markdown (GFM).

This extension aims to be compatible with the variant of GFM that GitHub uses for Markdown-formatted gists and files (including READMEs). This variant seems to have all the extensions described in the [GFM documen](https://guides.github.com/features/mastering-markdown/)[tation,](https://guides.github.com/features/mastering-markdown/) except:

•Newlines in paragraphs are not transformed into br tags.

•Intra-GitHub links to commits, repositories, and issues are not supported.

If you need support for features specific to GitHub comments and issues, please use [mdx\\_gfm.GithubFlavoredMarkdownExtension](#page-18-1).

```
getConfig(key, default=u'')
```
Return a setting for the given key or an empty string.

#### **getConfigInfo**()

Return all config descriptions as a list of tuples.

#### <span id="page-20-0"></span>**getConfigs**()

Return all configs settings as a dict.

#### **setConfig**(*key*, *value*)

Set a config setting for *key* with the given *value*.

#### **setConfigs**(*items*)

Set multiple config settings given a dict or list of tuples.

## **Supported features**

- <span id="page-22-0"></span>• Fenced code blocks
- Literal line breaks
- Tables
- Hyperlink parsing (http, https, ftp, email and www subdomains)
- Code highlighting (dummy, no actual syntactic coloration as-is)
- Mixed-style lists with no separation
- Links and images with whitespace
- Strikethrough
- Task lists

## **Unsupported features**

<span id="page-24-0"></span>This implementation does not support all of GFM features.

### **6.1 By design**

• Link to commits, issues, pull requests and user profiles: this is application specific. Feel free to subclass the provided classes to implement your own logic.

### **6.2 Planned**

- Horizontal rules
- Emojis

**CHAPTER 7**

**Indices and tables**

- <span id="page-26-0"></span>• genindex
- modindex
- search

Python Module Index

### <span id="page-28-0"></span>g

```
gfm, 15
gfm.autolink, 7
gfm.automail, 7
gfm.hidden_hilite, 8
gfm.semi_sane_lists, 9
gfm.spaced_link, 10
gfm.strikethrough, 10
gfm.tasklist, 11
```
### m

mdx\_gfm, [15](#page-18-3) mdx\_partial\_gfm, [16](#page-19-1)

#### Index

getConfigInfo() (mdx\_partial\_gfm.PartialGithubFlavoredMarkdownExtensi

getConfigs() (gfm.autolink.AutolinkExtension method), [7](#page-10-3) getConfigs() (gfm.automail.AutomailExtension method),

method), [16](#page-19-2)

[8](#page-11-1)

### A

AutolinkExtension (class in gfm), [15](#page-18-4) AutolinkExtension (class in gfm.autolink), [7](#page-10-3) AutomailExtension (class in gfm), [15](#page-18-4) AutomailExtension (class in gfm.automail), [8](#page-11-1)

G getConfig() (gfm.autolink.AutolinkExtension method), [7](#page-10-3) getConfig() (gfm.automail.AutomailExtension method), [8](#page-11-1) getConfig() (gfm.hidden\_hilite.HiddenHiliteExtension method), [8](#page-11-1) getConfig() (gfm.semi\_sane\_lists.SemiSaneListExtension method), [9](#page-12-1) getConfig() (gfm.spaced\_link.SpacedLinkExtension method), [10](#page-13-2) getConfig() (gfm.strikethrough.StrikethroughExtension method), [11](#page-14-1) getConfig() (gfm.tasklist.TaskListExtension method), [14](#page-17-0) getConfig() (gm.assinst. assists extension method), 1<br>getConfig() (mdx\_gfm.GithubFlavoredMarkdownExtension for an automail (module), [7](#page-10-3) method), [16](#page-19-2) getConfig() (mdx\_partial\_gfm.PartialGithubFlavoredMarkdownExtension gfm.hidden\_hilite (module), [8](#page-11-1) method), [16](#page-19-2) getConfigInfo() (gfm.autolink.AutolinkExtension method), [7](#page-10-3) getConfigInfo() (gfm.automail.AutomailExtension method), [8](#page-11-1) getConfigInfo() (gfm.hidden\_hilite.HiddenHiliteExtension method), [9](#page-12-1) getConfigInfo() (gfm.semi\_sane\_lists.SemiSaneListExtension HiddenHiliteExtension (class in gfm), [15](#page-18-4) method), [9](#page-12-1) getConfigInfo() (gfm.spaced\_link.SpacedLinkExtension method), [10](#page-13-2) getConfigInfo() (gfm.strikethrough.StrikethroughExtension method), [11](#page-14-1) getConfigInfo() (gfm.tasklist.TaskListExtension method), [14](#page-17-0) getConfigInfo() (mdx\_gfm.GithubFlavoredMarkdownExtension P method), [16](#page-19-2) getConfigs() (gfm.hidden\_hilite.HiddenHiliteExtension method), [9](#page-12-1) getConfigs() (gfm.semi\_sane\_lists.SemiSaneListExtension method), [10](#page-13-2) getConfigs() (gfm.spaced\_link.SpacedLinkExtension method), [10](#page-13-2) getConfigs() (gfm.strikethrough.StrikethroughExtension method), [11](#page-14-1) getConfigs() (gfm.tasklist.TaskListExtension method), [14](#page-17-0) getConfigs() (mdx\_gfm.GithubFlavoredMarkdownExtension method), [16](#page-19-2) getConfigs() (mdx\_partial\_gfm.PartialGithubFlavoredMarkdownExtension method), [16](#page-19-2) gfm (module), [15](#page-18-4) gfm.automail (module), [7](#page-10-3) gfm.semi\_sane\_lists (module), [9](#page-12-1) gfm.spaced\_link (module), [10](#page-13-2) gfm.strikethrough (module), [10](#page-13-2) gfm.tasklist (module), [11](#page-14-1) GithubFlavoredMarkdownExtension (class in mdx\_gfm), [15](#page-18-4) H HiddenHiliteExtension (class in gfm.hidden\_hilite), [8](#page-11-1) M mdx gfm (module), [15](#page-18-4) mdx\_partial\_gfm (module), [16](#page-19-2) PartialGithubFlavoredMarkdownExtension (class in mdx\_partial\_gfm), [16](#page-19-2)

### S

SemiSaneListExtension (class in gfm), [15](#page-18-4) SemiSaneListExtension (class in gfm.semi\_sane\_lists), [9](#page-12-1) setConfig() (gfm.autolink.AutolinkExtension method), [7](#page-10-3) setConfig() (gfm.automail.AutomailExtension method), [8](#page-11-1) setConfig() (gfm.hidden\_hilite.HiddenHiliteExtension method), [9](#page-12-1) setConfig() (gfm.semi\_sane\_lists.SemiSaneListExtension method), [10](#page-13-2) setConfig() (gfm.spaced\_link.SpacedLinkExtension method), [10](#page-13-2) setConfig() (gfm.strikethrough.StrikethroughExtension method), [11](#page-14-1) setConfig() (gfm.tasklist.TaskListExtension method), [14](#page-17-0) setConfig() (mdx\_gfm.GithubFlavoredMarkdownExtension method), [16](#page-19-2) setConfig() (mdx\_partial\_gfm.PartialGithubFlavoredMarkdownExtension method), [17](#page-20-0) setConfigs() (gfm.autolink.AutolinkExtension method), [7](#page-10-3) setConfigs() (gfm.automail.AutomailExtension method), [8](#page-11-1) setConfigs() (gfm.hidden\_hilite.HiddenHiliteExtension method), [9](#page-12-1) setConfigs() (gfm.semi\_sane\_lists.SemiSaneListExtension method), [10](#page-13-2) setConfigs() (gfm.spaced\_link.SpacedLinkExtension method), [10](#page-13-2) setConfigs() (gfm.strikethrough.StrikethroughExtension method), [11](#page-14-1) setConfigs() (gfm.tasklist.TaskListExtension method), [14](#page-17-0) setConfigs() (mdx\_gfm.GithubFlavoredMarkdownExtension method), [16](#page-19-2) setConfigs() (mdx\_partial\_gfm.PartialGithubFlavoredMarkdownExtension method), [17](#page-20-0) SpacedLinkExtension (class in gfm), [15](#page-18-4) SpacedLinkExtension (class in gfm.spaced\_link), [10](#page-13-2) StrikethroughExtension (class in gfm), [15](#page-18-4) StrikethroughExtension (class in gfm.strikethrough), [11](#page-14-1)

### T

TaskListExtension (class in gfm), [15](#page-18-4) TaskListExtension (class in gfm.tasklist), [14](#page-17-0)